### **Prototipo educativo basado en SL: enseñanza-aprendizaje de la Lengua para el 5º grado de la Escuela Primaria**

Romina Y. Alderete<sup>1</sup>, Jaquelina E. Escalante<sup>2</sup>, Sonia I. Mariño<sup>1,2</sup> y Maria V. Godoy<sup>1,2</sup>

<sup>1</sup>Departamento de Informática. Facultad de Ciencias Exactas y Naturales y Agrimensura. 9 de Julio 1449. CP. 3400. Corrientes. Argentina. <sup>2</sup> Facultad de Humanidades. Las Heras 727. CP. 3500. Resistencia. Argentina. Universidad Nacional del Nordeste. ary\_59@hotmail.com, jaqueescalante@yahoo.com.ar,

simarinio@yahoo.com, mvgodoy@exa.unne.edu.ar

#### **Resumen**

Las TIC han irrumpido en todos los niveles de la educación formal y no formal.

En este trabajo se describe las funcionalidades de un prototipo de software educativo, elaborado para la asignatura Lengua del quinto grado. El mismo se compone de cuatro secciones. En la primera sección se introduce al tema abordado. En la segunda sección se sintetiza la metodología, basada en trabajos de Ingeniería del Software y de Software Educativo. La tercera sección describe las principales funcionalidades del software educativo. Finalmente, se exponen las conclusiones preliminares y futuras líneas de trabajo.

**Palabras claves**: software educativo, Lengua, complementos educativos

### **1. Introducción**

Los progresivos cambios generados por la revolución tecnológica, cuyos ejes fundamentales fueron la innovación en todos los campos de la ciencia y el uso de las Tecnologías de la Información y la Comunicación (TIC), han modificado la cultura a una gran velocidad y originado un nuevo paradigma, denominado "*Sociedad de la Información*". Esta se define como el conjunto de relaciones sociales de cualquier tipo que se establece usando como medio y soporte las TIC [1].

En consecuencia, han introducido interrogantes y desafíos, especialmente, en el Sistema Educativo. Este nuevo modelo socio-cognitivo implica el desarrollo de herramientas para el aprendizaje permanente, la integración adecuada de contenidos y métodos, el desarrollo sistémico de estrategias cognitivas, el desarrollo de un razonamiento lógico, la reorientación espacio-temporal y un nuevo estilo de comunicación y socialización [1]. Debido a ello, muchos docentes han y continúan incorporando a sus clases, como parte de sus estrategias pedagógicas el uso de blogs y wikis, entre otras herramientas, para facilitar los procesos de aprendizaje de los alumnos [6].

Mientras pedagogos, docentes y especialistas debaten y experimentan el mejor modo de acercar la tecnología a la vida escolar de los chicos, ellos ya se encuentran sumergidos en un escenario del cual forman parte desde su nacimiento [6].

Actualmente existen en el mercado una gran variedad de materiales formativos en soportes tecnológicos, paralelo a la institución escolar, tanto en librerías como en quioscos, dando lugar al concepto: "*edutainment*", "*edutenimiento*" o "*eduversión*", un híbrido entre educación y entretenimiento [5].

Los chicos y jóvenes de hoy representan a las primeras generaciones que crecieron en una sociedad digital, donde se ha masificado el uso de la computadora, de los teléfonos celulares, iPods, cámaras, videojuegos y el ingreso creciente en la banda ancha y la conexión a Internet (blogs, fotologs, youtube, etcétera) [6].

Para los docentes es un desafío educar a estos chicos, justamente porque no se trata solo de manejar herramientas informáticas, sino de promover competencias y habilidades en los alumnos para actuar y producir en esta nueva sociedad [6].

El problema en cuestión está en el desarrollo de las habilidades necesarias para el manejo de las TIC, en los polialfabetismos requeridos para manejarse en diferentes medios y en el reconocimiento de la existencia de una brecha cognitiva.

Esto no significa de ningún modo que el docente deje de lado los logros obtenidos con las metodologías tradicionales. Sino por el contrario se trata de amalgamar esas propuestas pedagógicas ya existentes, y esas tecnologías, en una relación integrada, así el docente logrará incentivar al alumno incorporándolo de manera activa, participativa y colaborativa a la nueva propuesta de aula [6].

El país no permanece ajeno a la globalización, a las grandes transformaciones y a los cambios que ocurren en las diferentes regiones del mundo. A lo largo de este proceso, las tecnologías han pasado y están pasando en el campo educativo de ser un fin a considerarse herramientas potenciadoras y facilitadoras de los procesos de enseñanza y de aprendizaje.

Los docentes son educandos productores de conocimientos continuamente dedicados a la experimentación e innovación pedagógica, en colaboración con sus colegas y los expertos externos (informáticos), para producir nuevos conocimientos sobre las prácticas de enseñanza y aprendizaje [6].

El objetivo del docente se dirige a la preparación de las nuevas generaciones para su incorporación en el mundo del trabajo y de las relaciones, donde la continua capacitación y creatividad propia, es un modo de dar respuesta a las exigencias y demandas que esta sociedad les hará a los estudiantes ya formados. Solo los docentes capacitados digitalmente podrán avanzar junto a sus alumnos desarrollando y potenciando las competencias y habilidades.

Desde hace unos años se trabaja en la investigación y desarrollo de Software Educativo. En el nivel Primario, en colaboración con docentes, pedagogos y especialistas en informática, surgieron estas herramientas con el fin de servir de ayuda al alumno en sus estudios y actividades escolares dentro y fuera del aula.

Sería un gran aporte la implementación de un Software Educativo a nivel local, especialmente en el nivel Primario, para así colaborar en la formación del alumno y el docente.

Por lo expuesto, se ve la necesidad de integrar múltiples disciplinas en el ejercicio de proponer e investigar nuevas formas de transmisión de conocimiento y fortalecimiento de las ciencias y las humanidades en la educación.

# **2. Metodología**

En este trabajo se estudiaron metodologías específicas para el desarrollo de Software Educativo (métodos, herramientas y procedimientos específicos para la construcción de software) y algunos de la Ingeniería de Software (IS).

Se exploraron los ciclos de vida más frecuentemente utilizados en el marco de las metodologías de IS tales como el modelo en cascada, el modelo incremental o de refinamientos sucesivos, y los modelos orientados a objeto [8]. Por otra parte, se consideró la metodología diseñada *ad-hoc* especificada en [7]. Para la elaboración del Software Educativo, se tuvo en cuenta:

- El trabajo trans e interdisciplinario abordado.
- El uso de las TIC.
- La formulación de nuevos paradigmas alrededor de lo estético y funcional de una interfaz.
- El enfoque pedagógico basado en el constructivismo, apoyando procesos de desarrollo de estrategias de aprendizaje colaborativas.

La elección de la metodología se fundamentó en la ventaja de la realización de los cambios en etapas tempranas y la posibilidad de emisión de varios prototipos evaluables durante el desarrollo, obteniéndose de este modo, una metodología integral para el proceso de evaluación del software.

Las etapas emprendidas en el desarrollo de éste Software Educativo fueron:

**Etapa I. Análisis:** se tuvieron en cuenta las siguientes fases:

- *Análisis de factibilidad***:** se consideraron los requerimientos del sistema y las limitaciones tecnológicas. Se definió el software y se determinó su factibilidad en el ciclo de vida desde la perspectiva de la relación costobeneficio.
- *Relevamiento de productos existentes:* se evaluaron y analizaron de manera exhaustiva los sistemas con similares finalidades en el mercado. Se tomaron las ventajas o puntos a favor, dejando de lado aquellos considerados desfavorables.
- *Definición de los destinatarios:* se consideró el ambiente escolar como un punto esencial en la determinación de las funcionalidades. Al conocer las capacidades y limitaciones, se pudo diseñar un sistema a medida, para insertarlo en el sistema educativo sin complicaciones.
- *Relevamiento de metodologías:* se realizó una investigación documental sobre las posibles metodologías de desarrollo del software, y se eligió la que se ajustó más a la propuesta del Software Educativo.
- *Evaluación y selección de herramientas de desarrollo:* se efectuó

una búsqueda de las posibles herramientas para la construcción del software. Se seleccionó Clic 3.0 para el desarrollo del software y una base de datos relacional destinada a almacenar los registros de los alumnos y los resultados de las actividades realizadas.

**Etapa II. Diseño:** se consideraron las siguientes fases:

- *Diseño del software:* se tuvo en cuenta tanto los aspectos informáticos como pedagógicos, debido a que son de fundamentales para lograr la funcionalidad del software. Se realizaron consultas con un profesional pedagógico que brindó el material y las pautas necesarias para el caso.
- *Recopilación de información:* se realizó mediante el análisis comparativo, entrevistas y grupos de discusión.
- *Desarrollo del software:* se efectúo codificación o diseño detallado en forma legible para la máquina.
- *Incorporación de contenidos:* se llevó a cabo la selección, tratamiento, digitalización e incorporación de los contenidos específicos. Se buscó incluir conceptos nuevos de modo significativo y duradero, que permita al alumno fijar los conocimientos aprendidos en el aula.
- *Validaciones del prototipo:* se ejecutaron pruebas de eficiencia, con usuarios, para así validar el prototipo.
- *Desarrollo final:* se ajustaron las restricciones o condiciones finales e integraron todos los módulos que componen el software.

**Etapa III. Implementación:** se busca obtener una retroalimentación para refinar el sistema, de modo que al final del proyecto el resultado cubra los requerimientos del alumno y el docente. Se deben cumplir las siguientes fases:

• *Actualización y mantenimiento:* se lleva a cabo en función a nuevos requerimientos o cambios en la administración de la información, o

debido a fallas detectadas por el uso cotidiano.

- *Resguardo y mantenimiento de la información:* los datos almacenados y los códigos desarrollados deben exportarse regularmente para asegurar el mantenimiento y seguridad de la información.
- *Capacitación:* se planifican instancias de capacitación adecuada para los potenciales usuarios (docentes y alumnos) con el fin de propiciar el empleo de las herramientas de interactividad.

## **3. Resultados**

El objetivo del Software Educativo es brindar un soporte a las actividades escolares que realizan docentes y alumnos en el área de Lengua, esta orientado a los alumnos que se encuentran cursando el 5º grado del nivel Primario.

Se desarrolla en un ambiente multimedia, el cual contiene imágenes, audio, video y texto, generando una interfaz gráfica atractiva y amigable para los usuarios. Se puede navegar a través de íconos, accediendo a imágenes representativas del tema a desarrollar. También sirve de apoyo pedagógico a los alumnos, así como también a los profesores que dictan la asignatura.

Su diseño interactivo, se observa en las interfaces orientadas a facilitar su uso, evitando dificultades al motivar al alumno.

El uso de este software ofrece sobre otros métodos de enseñanza, ventajas tales como: participación activa del alumno en la construcción de su propio aprendizaje, interacción entre el alumno y la computadora, y además permite el desarrollo cognitivo del estudiante.

Se presenta el contenido de la asignatura Lengua, con el enfoque pedagógico actual, posee una imagen sencilla y motivadora, además cumple con los requerimientos dados para su realización.

En la *Figura 1* se ilustra la pantalla de inicio del software, consistiendo en una presentación formal del contenido del programa.

La *Figura* 2 ilustra las opciones disponibles para el usuario, dentro de cada una de ellas se encuentran las actividades relacionadas con los temas dados en clase.

El software educativo incluye opciones orientadas al trabajo con: sustantivos, adjetivos, verbos y sílabas.

El prototipo descripto en este trabajo, ilustra las funcionalidades definidas para la opción *"sustantivos". S*e compone de seis actividades, en cada una de ellas se evalúa los intentos y los aciertos del usuario, considerando también el tiempo que le lleva completar la actividad.

La primera actividad (*Figura 3*) tiene como objetivo que el alumno fije el concepto de sustantivo, debe unir con flechas los conceptos correctos.

En la segunda actividad (*Figura 4*) consiste en diferencias sustantivos comunes y propios, de un grupo de sustantivos que están mezclados al azar.

La tercera actividad (*Figura 5*) consiste en unir con flechas los sustantivos colectivos con su correspondiente imagen, para que así el usuario logre distinguir claramente a que tipo de especie corresponde cada sustantivo.

En la cuarta actividad (*Figura 6*) tenemos una sopa de letra donde el usuario deberá encontrar los sustantivos colectivos dados en la pantalla anterior.

La quinta actividad (*Figura 7*) consiste en completar el femenino de cada sustantivo, con el objetivo que el alumno repase el género de los mismos, además de las reglas ortográficas.

En la última actividad (*Figura* 8) se deben escribir los plurales de los sustantivos, para que así el alumno aplique los conceptos dados en clase y también desarrolle su capacidad de escribir en la computadora.

Una funcionalidad muy importante de este software es que permite realizar un seguimiento del alumno, mediante informes (*Figura 9*) y así asegurar el registro del desenvolvimiento de los

usuarios durante el uso del programa. Por ejemplo, registrar los datos de la actividad que realizó el alumno, fecha de acceso, cantidad de aciertos y cantidad de intentos, entre otros.

Se espera que su implementación contribuya a que el alumno asimile los conocimientos desarrollados en el área de Lengua, logrando así: asentar la expresión oral, aumentar y valorar el vocabulario, reforzar la lectura comprensiva de textos literarios (coherencia y cohesión), analizar y comprender diferentes tipos de texto, mejorar la escritura, gramática y ortografía, entre otras ventajas que ofrece el software.

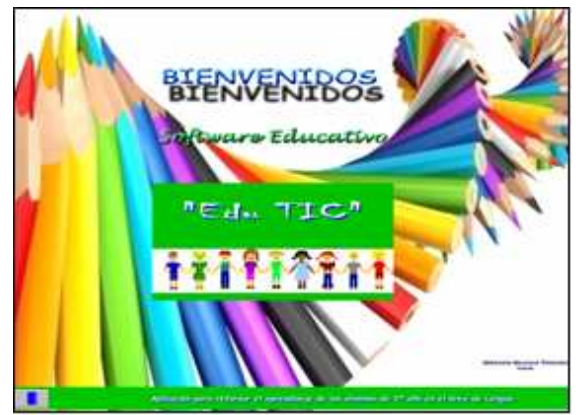

Figura 1. Presentación del software

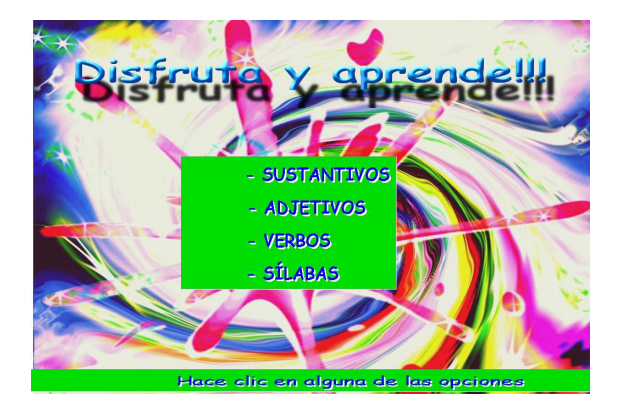

Figura 2. Elección de opciones disponibles

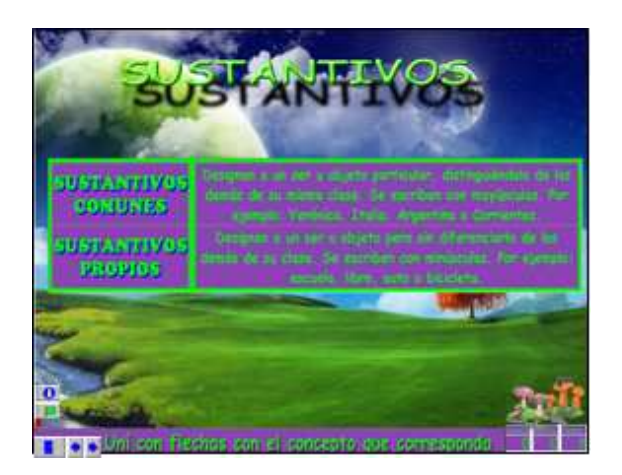

Figura 3. Conceptos de sustantivos

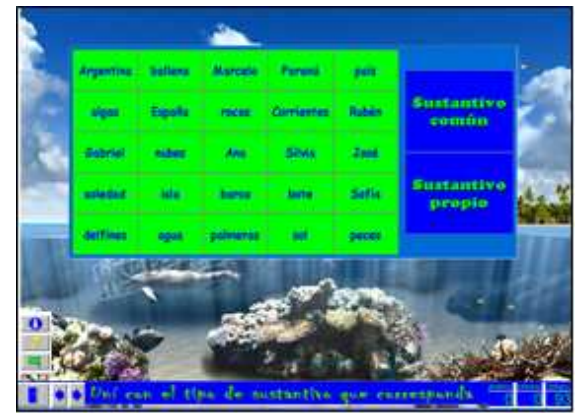

Figura 4. Opción para "Diferenciar sustantivos"

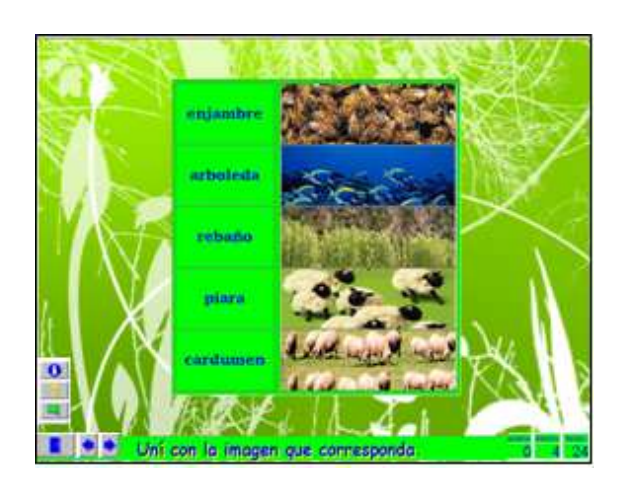

Figura 5 Opción para "Diferenciar sustantivos colectivos"

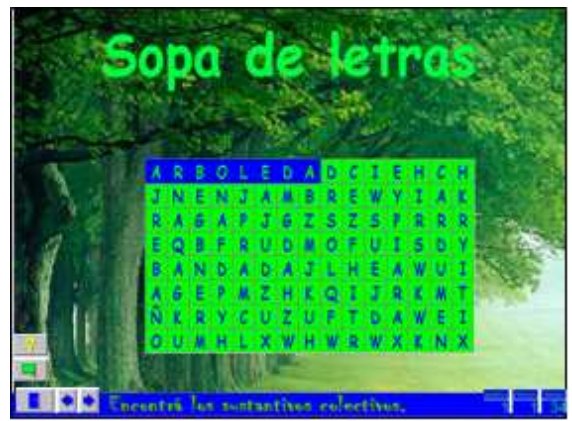

Figura 6. Opción para "Encontrar sustantivos colectivos"

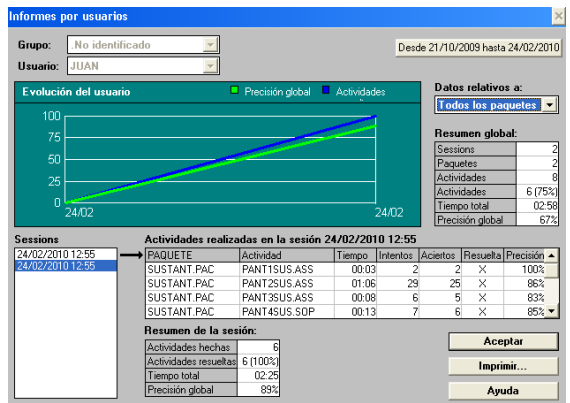

Figura 9. Visualización de informes

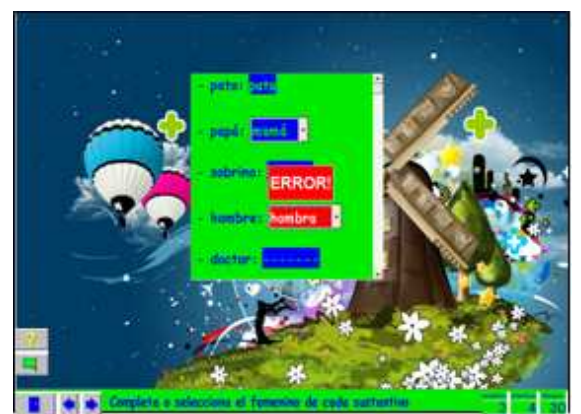

Figura 7. Opción para afianzar los "Plurales de los sustantivos."

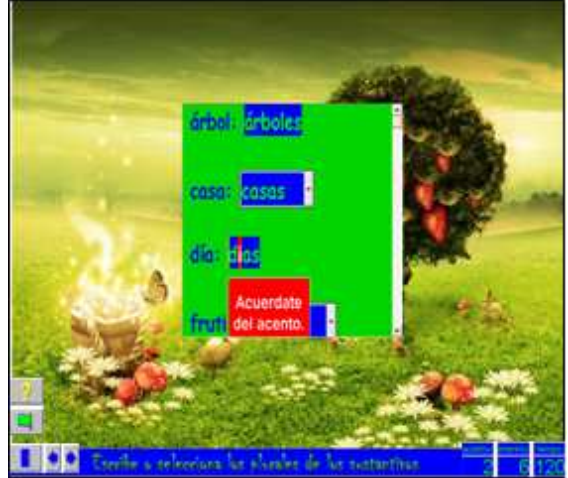

Figura 8. Opción para completar el "Numero de los sustantivos"

# **4. Conclusiones**

Este trabajo consistió en el diseño y desarrollo de un Software Educativo para asistir la enseñanza de la lengua en los alumnos del 5º grado. En este momento se avanza en la etapa de implementación con el propósito de validar su funcionamiento en una escuela de la Provincia de Corrientes.

El trabajo descripto aborda una de las cuestiones primordiales hoy en día, la inclusión de las TIC en el ámbito educativo, especialmente a nivel local, y de este modo aportando en pro de los vertiginosos cambios de la tecnología.

# **Referencias**

- [1] Darín, S. (2005) *El Impacto de las Nuevas Tecnologías de la Información y de la Comunicación en la Sociedad del Conocimiento*. Editorial Norma, Buenos Aires.
- [2] Espiro, M. S. (2009): [Articulo en línea]. En http://www.horizonteweb.com. Consulta: 06/04/2009.
- [3] Fuentes, L.; Villegas, M Y Mendoza, I. (2005): "Software educativo para la enseñanza de la Biología". Universidad del Zulia- Núcleo Costa Oriental del Lago. [Articulo en línea]. En: http://www.scielo.org.ve Consulta: 20/04/2009.
- [4] Instituto de Capacitación Informática (I.C.I). [Articulo en línea]. Consulta: 01/04/2009.
- [5] Litwak, N., Mariño, S. Y Godoy, M. V. (2009): Diseño de un software educativo lúdico para el nivel inicial. *Revista Iberoamericana de Educación*. Nº 49-2.
- [6] Maguregui, C. (2009): *Educación y TIC*. [Articulo en línea]. En: www.portal.educ.ar
- [7] Mariño, S. I. y Godoy, M. V. (2009). Innovaciones en educación. Desarrollos web complementarios al proceso de enseñanza – aprendizaje. *Anales del X Encuentro Internacional Virtual Educa.* Área: La universidad en la sociedad del conocimiento. Pontificia Universidad Católica Argentina. Bs. As. 9-13 de noviembre de 2009. En: http://www.virtualeduca.info/index.php ?option=com\_wrapper&view=wrapper &Itemid=221
- [8] Oliveros, A. (2007): *Curso Administración de Proyectos de Software*. Maestría en Ingeniería del Software. Universidad de La Plata.
- [9] Software Libre. (2008): [Articulo en línea]. En. http://wiki.gleducar.org.ar. Consulta: 01/04/2009.